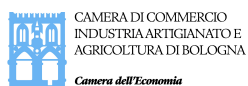

**Albo Gestori Ambientali - Sez. Emilia Romagna** M\_AMB Gestori ambientali

**Modulo Autocertificazione coop cons** Rev2022-08-22

Autocertificazione coop\_cons

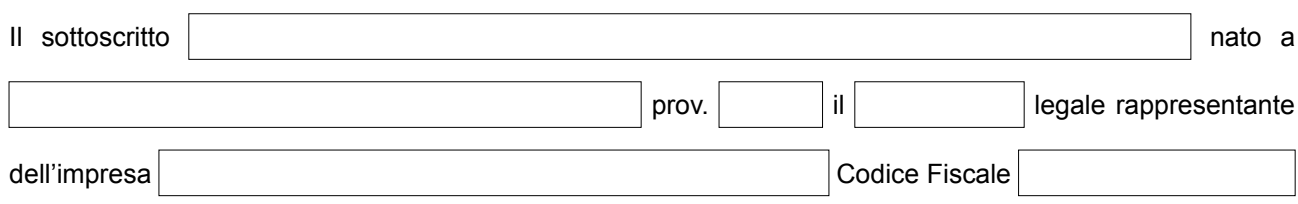

consapevole ai sensi dell'art. 76 del D.P.R. 28/12/2000 n. 445 delle responsabilità penali cui può andare incontro in caso di dichiarazione mendace o di esibizione di atto contenente dati non rispondenti a verità:

## **DICHIARA**

ai sensi dell'art. 47 del D.P.R. 28/12/2000 n. 445

che i sottoelencati mezzi sono di proprietà di imprese socie e che gli stessi sono in disponibilità piena ed esclusiva del consorzio/cooperativa

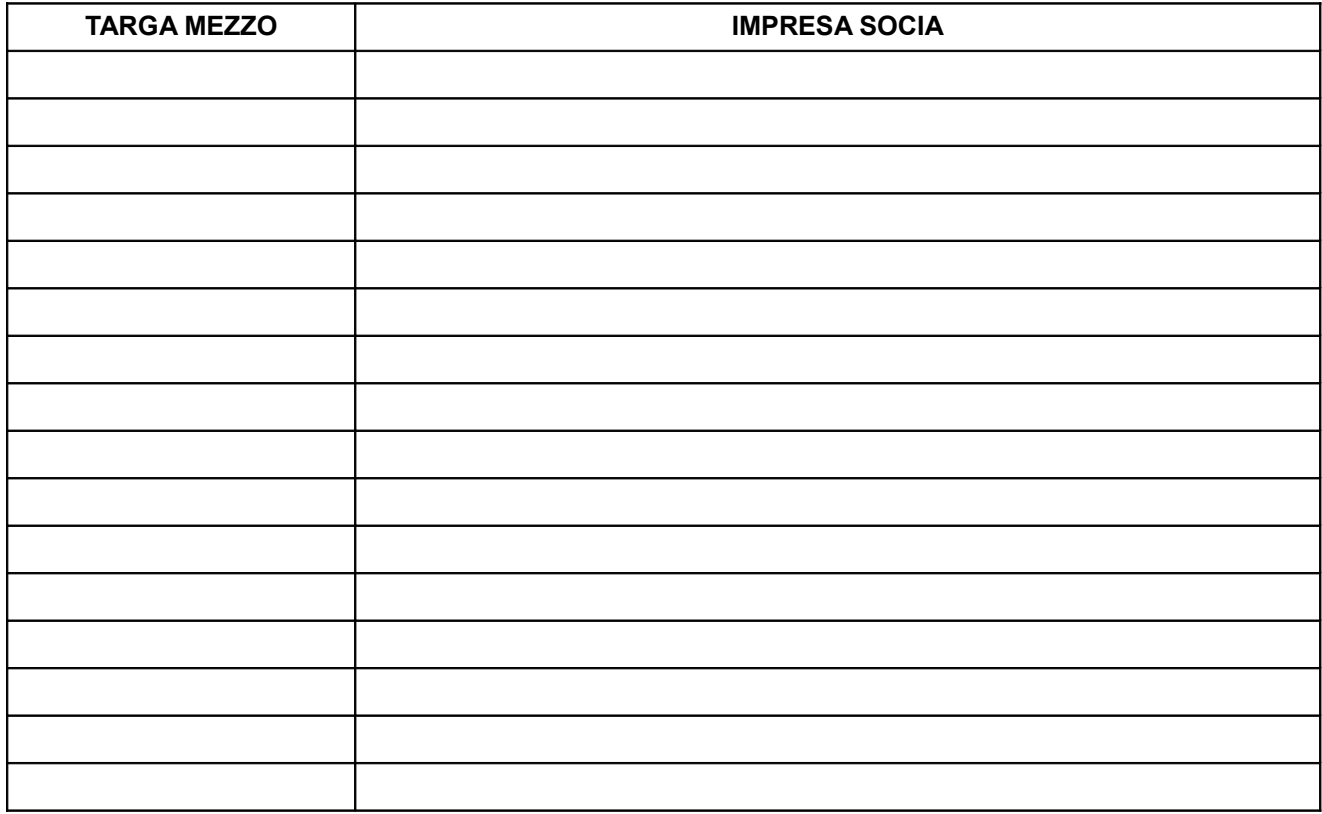

*Dichiara di aver letto l'informativa privacy, resa ai sensi del Regolamento (UE) 2016/679, presente sul sito istituzionale dell'Ente camerale https://www.bo.camcom.gov.it/ambiente/home. Si sottolinea che tutti i dati richiesti con il presente modulo sono necessari al fine di dar seguito al relativo procedimento amministrativo.*

DATA Firma ……………………………………………………………

**Allegare fotocopia leggibile del documento di identità in corso di validità o firmare digitalmente**